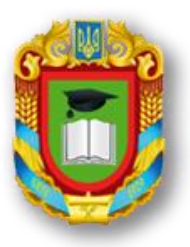

# MIHICTEPCTBO ОСВІТИ I НАУКИ УКРАЇНИ ЦЕНТРАЛЬНОУКРАЇНСЬКИЙ НАЦІОНАЛЬНИЙ ТЕХНІЧНИЙ УНІВЕРСИТЕТ

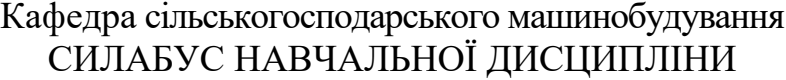

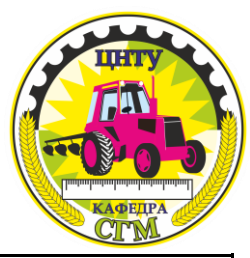

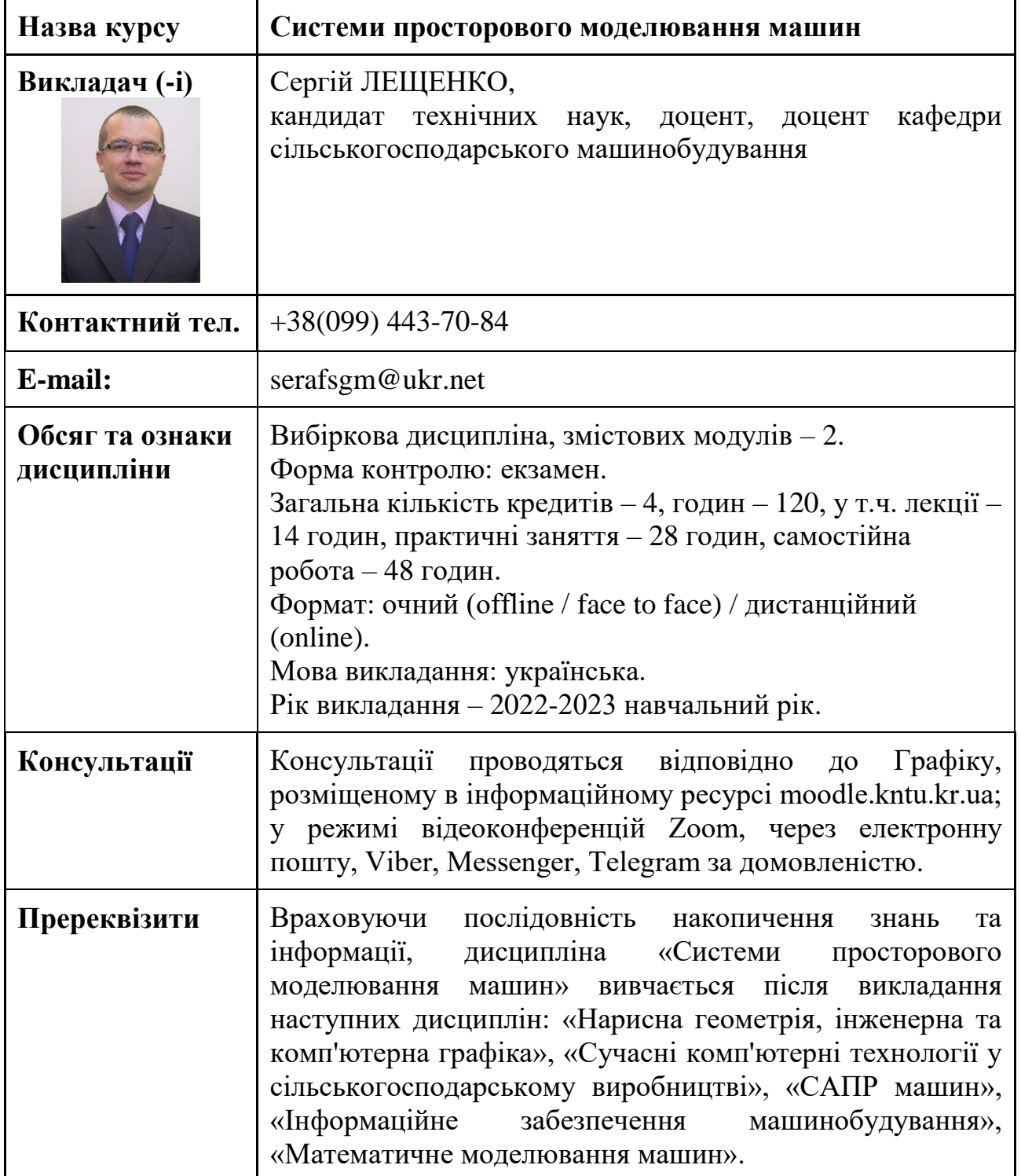

## **1. Мета і завдання дисципліни**

**Метою вивчення навчальної дисципліни** «Системи просторового моделювання машин» є:

– формування у студентів знань теоретичних основ, практичних навиків і умінь використання сучасних графічних редакторів CAD систем для просторового автоматизованого проектування та розрахунку конструктивних елементів машин, обладнання, приладів і інструментів..

#### **Завдання вивчення дисципліни:**

- ознайомлення студентів з пакетами прикладних програм, які можуть використовуватися для проведення просторового моделювання та автоматизованого розрахунку машин;

- ознайомлення з основними типами просторових моделей, правилами їх створення та відображення;

засвоєння типових операцій та дій під час побудови просторовий моделей, що можуть бути реалізовані у різних пакетах прикладних програм;

- формування у студентів цілісного уявлення про просторове моделювання на комп'ютері, уміння будувати просторові моделі в різних пакетах програм.

## **2. Результати навчання**

У результаті вивчення навчальної дисципліни студент повинен набути наступні *компетентності*:

### *загальні компетентності (ЗК):*

ЗК1. Здатність використовувати інформаційні та комунікаційні технології.

ЗК2. Здатність до пошуку, оброблення та аналізу інформації з різних джерел.

ЗК3. Здатність до адаптації та дії в новій ситуації.

ЗК4. Здатність генерувати нові ідеї (креативність).

ЗК5. Здатність виявляти, ставити та вирішувати проблеми.

ЗК6. Здатність приймати обґрунтовані рішення.

# *спеціальні (фахові) компетентності (СК):*

СК1. Здатність створювати, удосконалювати та застосовувати кількісні математичні, наукові й технічні методи та комп'ютерні програмні засоби, застосовувати системний підхід для розв'язування інженерних задач галузевого машинобудування, зокрема, в умовах технічної невизначеності.

СК2. Критичне осмислення передових для галузевого машинобудування наукових фактів, концепцій, теорій, принципів та здатність їх застосовувати для розв'язання складних задач галузевого машинобудування і забезпечення сталого розвитку.

СК3. Здатність створювати нові техніку і технології в галузі механічної інженерії.

СК4. Усвідомлення перспективних завдань сучасного виробництва, спрямованих на задоволення потреб споживачів, володіння тенденціями інноваційного розвитку технологій галузі.

СК5. Здатність виконувати науково-практичні та прикладні дослідження в машинобудівній галузі.

#### *Програмні результати навчання:*

РН1. Знання і розуміння засад технологічних, фундаментальних та інженерних наук, що лежать в основі галузевого машинобудування відповідної галузі.

РН2. Знання та розуміння механіки і машинобудування та перспектив їхнього розвитку.

РН3. Знати і розуміти процеси галузевого машинобудування, мати навички їх практичного використання.

РН4. Здійснювати інженерні розрахунки для вирішення складних задач і практичних проблем у галузевому машинобудуванні.

РН5. Аналізувати інженерні об'єкти, процеси та методи.

РН6. Готувати виробництво та експлуатувати вироби галузевого машинобудування протягом життєвого циклу.

### **3. Політика курсу та академічна доброчесність**

Очікується, що здобувачі вищої освіти будуть дотримуватися принципів академічної доброчесності, усвідомлювати наслідки її порушення.

При організації освітнього процесу в Центральноукраїнському національному технічному університеті здобувачі вищої освіти, викладачі та адміністрація діють відповідно до: Положення про організацію освітнього процесу; [Положення](http://www.kntu.kr.ua/doc/doc/vibir.pdf) про [організацію](http://www.kntu.kr.ua/doc/doc/vibir.pdf) вивчення вибіркових навчальних дисциплін та [формування](http://www.kntu.kr.ua/doc/doc/vibir.pdf) [індивідуального](http://www.kntu.kr.ua/doc/doc/vibir.pdf) навчального плану ЗВО; Кодексу академічної доброчесності ЦНТУ.

# **4. Програма навчальної дисципліни**

### *Змістовий модуль 1.* **Основи просторового моделювання.**

**Тема 1.** Вступ до курсу. Поняття про просторове моделювання.

**Тема 2.** Загальні принципи створення просторових об'єктів і моделей. Класифікація моделей. Основні властивості моделей. Моделювання в техніці.

**Тема 3.** Принципи дій і методи практичної роботи з основними прикладними програмами. Моделювання об'ємних зборок.

*Змістовий модуль 2.* **Створення просторових моделей та автоматизація розрахунків.**

**Тема 4.** Програмно-методичний комплекс КОМПАС-3D. Моделювання деталей та вузлів, комплекси прикладних підсистем, інформаційне забезпечення і пакет прикладних параметричних бібліотек.

**Тема 5.** Система просторового проектування SolidWorks. Порядок створення просторових моделей. Створення моделей типових деталей (вали, фланці, кришки, шестерні, штамповані деталі). Робота зі зборками. Створення моделей складальних одиниць.

**Тема 6.** Система AutoCAD. Технологія роботи з основними командами. Побудова просторових моделей. Формування типових об'ємних тіл. Візуалізація тривимірних креслень.

**Тема 7.** Методика використання просторового моделювання для технологічних, кінематичних, силових, енергетичних розрахунків та розрахунків на міцність. Використання методу конічних елементів.

#### **5. Система оцінювання та вимоги**

Види контролю: поточний, підсумковий.

Методи контролю: спостереження за навчальною діяльністю здобувачів, усне опитування, письмовий контроль, тестовий контроль.

Контроль знань і умінь здобувачів (поточний і підсумковий) з дисципліни здійснюється згідно з кредитною трансферно-накопичувальною системою організації навчального процесу. Рейтинг здобувача із засвоєння дисципліни визначається за 100 бальною шкалою. Він складається з рейтингу навчальної роботи (засвоєння теоретичного матеріалу під час аудиторних занять та самостійної роботи, виконання практичних, лабораторних та індивідуальних завдань), для оцінювання якої призначається 60 балів, і рейтингу з атестації (екзамен) – 40 балів.

#### **6. Рекомендована література**

1. Підручник дослідника. Навчальний посібник для студентів агротехнічних спеціальностей. / Васильковський О.М., Лещенко С.М., Васильковська К.В., Петренко Д.І. – Кіровоград, Х.: Мачулін, 2016. – 204 с. URL: <http://dspace.kntu.kr.ua/jspui/handle/123456789/2898>

2. Системи 3D моделювання: Навчальний посібник/ Пальчевський Б.О., Валецький, Б.П., Вараніцький Т.Л. – Луцьк:, 2016 – 176 с. URL: <https://www.twirpx.com/file/2107342/>

3. Іванов М.І. Комп'ютерна графіка: навчальний посібник / М.І. Іванов, О.Ю. Гуменюк, О.М. Міщук та ін. – Вінниця, 2011. – 129 с. URL: <http://repository.vsau.org/getfile.php/2523.pdf>

4. Климнюк В.Є. Інженерна і комп'ютерна графіка: навчальний посібник / В.Є. Климнюк. – Х. : Вид. ХНЕУ, 2013. – 92 с. URL: [http://www.repository.hneu.edu.ua/bitstream/123456789/5950/1/Інженерна%20і%20ко](http://www.repository.hneu.edu.ua/bitstream/123456789/5950/1/Інженерна%20і%20комп’ютерна%20графіка%20%20навчальний%20посібник.pdf) [мп'ютерна%20графіка%20%20навчальний%20посібник.pdf](http://www.repository.hneu.edu.ua/bitstream/123456789/5950/1/Інженерна%20і%20комп’ютерна%20графіка%20%20навчальний%20посібник.pdf)

5. Грабченко А.І., Доброскок В.Л. Теорія 3D моделювання: Навч. посібник. – Х.: НТУ "ХПІ", 2009. – 230 с. URL: [http://repository.kpi.kharkov.ua/handle/KhPI-](http://repository.kpi.kharkov.ua/handle/KhPI-Press/5827)[Press/5827](http://repository.kpi.kharkov.ua/handle/KhPI-Press/5827)

Розглянуто і схвалено на засіданні кафедри сільськогосподарського машинобудування, Протокол № 8 від «01» квітня 2022 р.